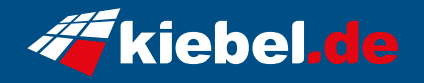

## **Panorama XL 14 Intel i7, RTX4090**

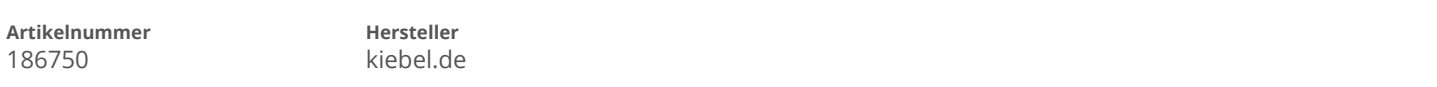

## **Angaben zum Energieverbrauch**

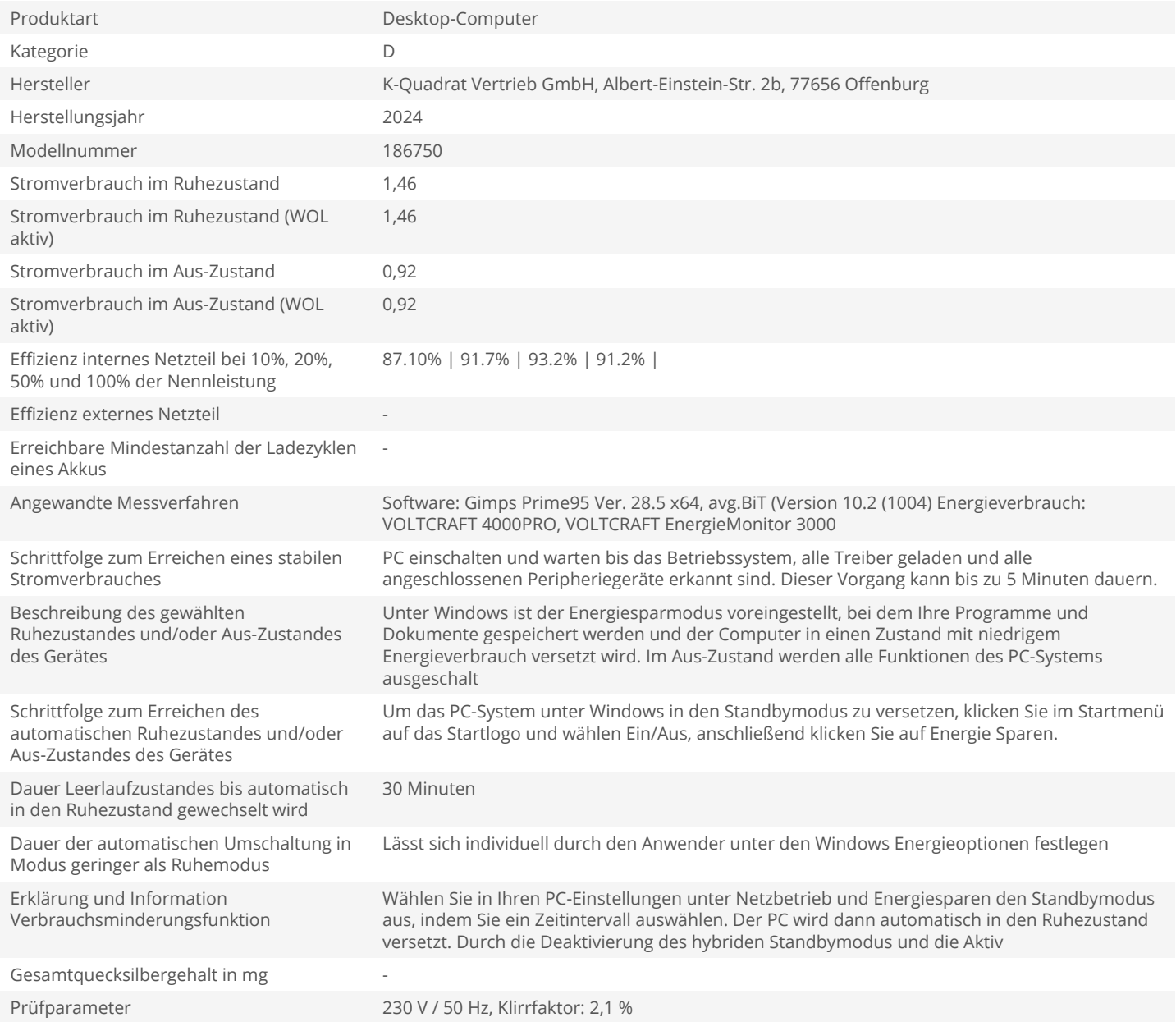